$(OB-KM)$ 

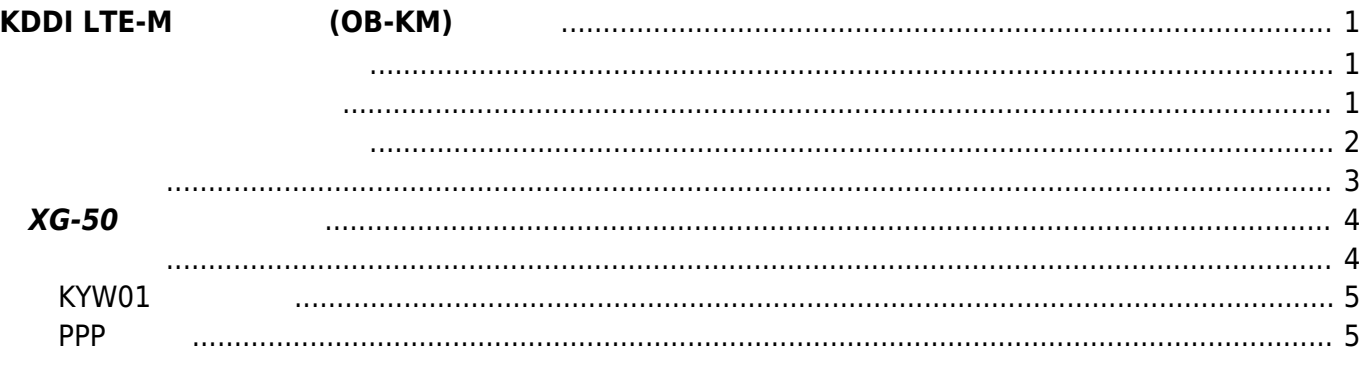

# <span id="page-2-0"></span> $KDDI$  **LTE-M** (OB-KM)

XG-50 KDDI LTE-M **Example The Example TE-M** [FutureNet OB-KM](https://www.centurysys.co.jp/products/industrial/xgb50.html) **EXEL-M** 

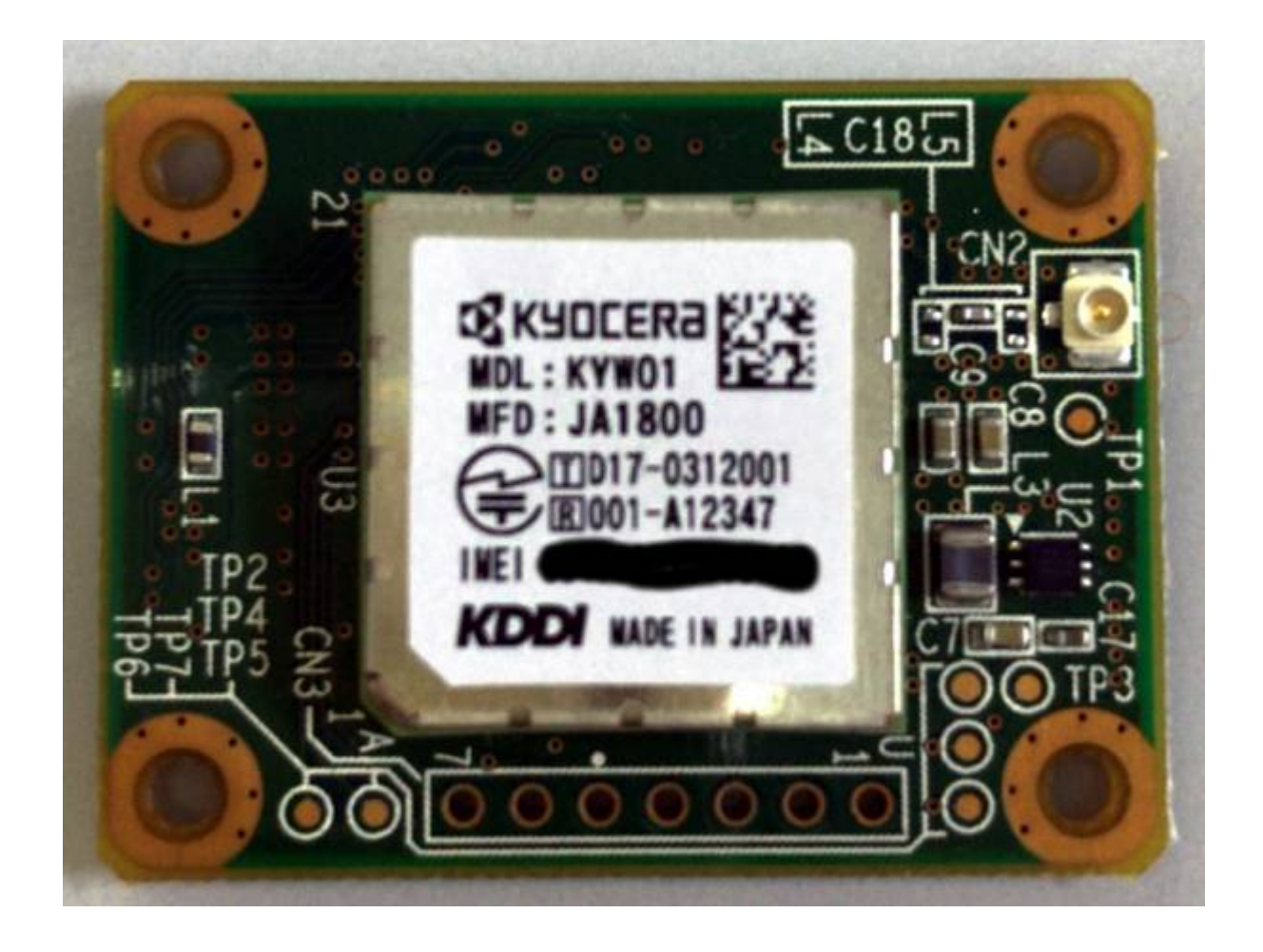

**リポジトリから clone**

<span id="page-2-2"></span><span id="page-2-1"></span>[GitLab](https://gitlab.com/centurysystems/XG-50) clone

 $\Box$ Nutt $X$  clone

kikuchi@develop:~/src/OB-KM\$ git clone https://gitlab.com/centurysystems/XG-50/nuttx.git Cloning into 'nuttx'... remote: Enumerating objects: 5919, done. remote: Counting objects: 100% (5919/5919), done.

Last update: 2018/08/10

remote: Compressing objects: 100% (2636/2636), done. remote: Total 380023 (delta 3950), reused 4234 (delta 2914) Receiving objects: 100% (380023/380023), 89.82 MiB | 2.63 MiB/s, done. Resolving deltas: 100% (296357/296357), done. Checking connectivity... done.

clone

kikuchi@develop:~/src/OB-KM\$ git clone https://gitlab.com/centurysystems/XG-50/apps.git Cloning into 'apps'... remote: Enumerating objects: 36232, done. remote: Counting objects: 100% (36232/36232), done. remote: Compressing objects: 100% (7216/7216), done. remote: Total 36232 (delta 29165), reused 35827 (delta 28843) Receiving objects: 100% (36232/36232), 8.36 MiB | 2.35 MiB/s, done. Resolving deltas: 100% (29165/29165), done. Checking connectivity... done.

clone

kikuchi@develop:~/src/OB-KM\$ ls -l total 8  $d$ rwxrwxr-x 21 kikuchi kikuchi 4096 8 10 13:38 apps drwxrwxr-x 20 kikuchi kikuchi 4096 8 10 13:37 nuttx

#### "XG-50/KYW01"

kikuchi@develop:~/src/OB-KM\$ cd nuttx/ kikuchi@develop:~/src/OB-KM/nuttx\$ git checkout XG-50/KYW01 Branch XG-50/KYW01 set up to track remote branch XG-50/KYW01 from origin. Switched to a new branch 'XG-50/KYW01' kikuchi@develop:~/src/OB-KM/nuttx\$ cd ../apps/ kikuchi@develop:~/src/OB-KM/apps\$ git checkout XG-50/KYW01 Branch XG-50/KYW01 set up to track remote branch XG-50/KYW01 from origin. Switched to a new branch 'XG-50/KYW01'

"centurysys-xg50/nsh\_kyw01"

<span id="page-3-0"></span>kikuchi@develop:~/src/OB-KM/apps\$ cd ../nuttx/tools/

```
kikuchi@develop:~/src/OB-KM/nuttx/tools$ ./configure.sh centurysys-
xg50/nsh_kyw01
   Copy files
   Refreshing...
kikuchi@develop:~/src/OB-KM/nuttx/tools$
```
make menuconfig

<span id="page-4-0"></span>make

kikuchi@develop:~/src/OB-KM/nuttx/tools\$ cd .. kikuchi@develop:~/src/OB-KM/nuttx\$ make make[1]: Entering directory '/home/kikuchi/src/OB-KM/nuttx/tools' make[1]: Leaving directory '/home/kikuchi/src/OB-KM/nuttx/tools' No .version file found, creating one make[1]: Entering directory '/home/kikuchi/src/OB-KM/nuttx/tools' make[1]: Leaving directory '/home/kikuchi/src/OB-KM/nuttx/tools' LN: include/arch to arch/arm/include LN: include/arch/board to /home/kikuchi/src/OB-KM/nuttx/configs/centurysysxg50/include LN: include/arch/chip to arch/arm/include/stm32l4 LN: arch/arm/src/board to /home/kikuchi/src/OB-KM/nuttx/configs/centurysysxg50/src LN: arch/arm/src/chip to arch/arm/src/stm32l4 ... CC: builtin.c CC: libbuiltin/libbuiltin getname.c CC: libbuiltin/libbuiltin isavail.c AR: binfmt\_globals.o binfmt\_register.o binfmt\_unregister.o binfmt loadmodule.o binfmt unloadmodule.o binfmt execmodule.o binfmt exec.o binfmt copyargv.o binfmt dumpmodule.o binfmt schedunload.o builtin.o libbuiltin getname.o libbuiltin isavail.o make[1]: Leaving directory '/home/kikuchi/src/OB-KM/nuttx/binfmt' IN: binfmt/libbinfmt.a -> staging/libbinfmt.a make[1]: Entering directory '/home/kikuchi/src/OB-KM/nuttx/arch/arm/src' make[2]: Entering directory '/home/kikuchi/src/OB-KM/nuttx/configs/centurysys-xg50/src' CC: stm32\_boot.c CC: stm32\_clockconfig.c stm32 clockconfig.c: In function 'stm32l4\_board\_clockconfig': stm32 clockconfig.c:180:2: warning: #warning todo: regulator voltage according to clock freq [-Wcpp] #warning todo: regulator voltage according to clock freq

 $\lambda$ 

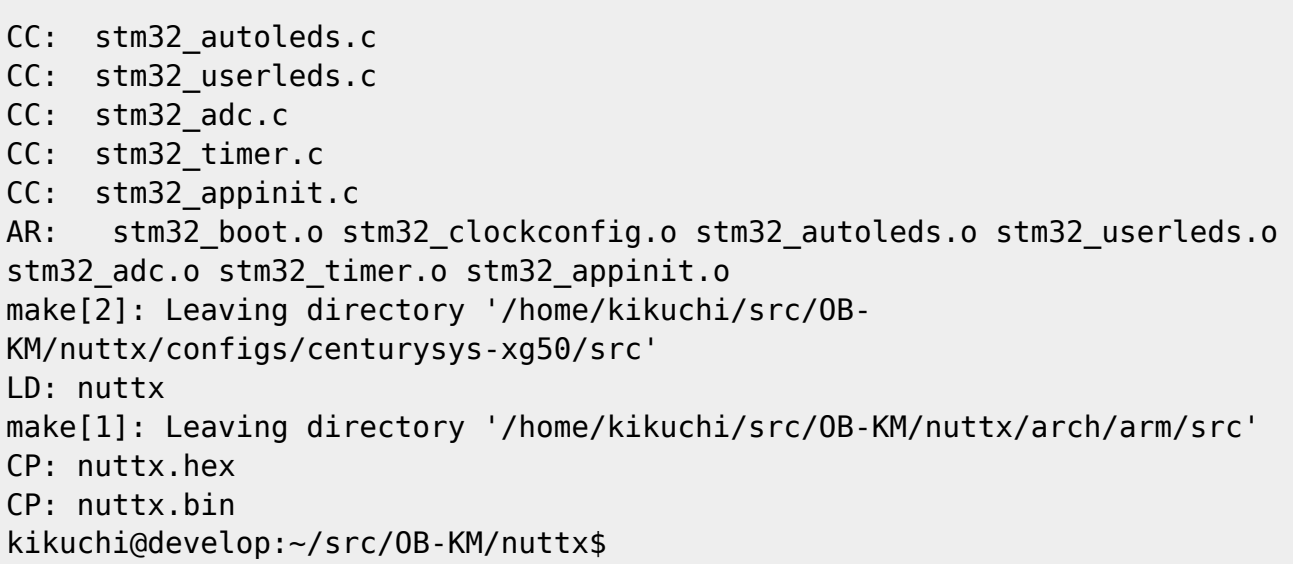

```
kikuchi@develop:~/src/OB-KM/nuttx$ ls -l nuttx*
-rwxrwxr-x 1 kikuchi kikuchi 2822452 8 10 13:52 nuttx
-rwxrwxr-x 1 kikuchi kikuchi 166136 8 10 13:52 nuttx.bin
-rw-rw-r-- 1 kikuchi kikuchi 467362 8 10 13:52 nuttx.hex
kikuchi@develop:~/src/OB-KM/nuttx$
```
## <span id="page-5-0"></span>**XG-50 への**

 $OpenOCD + gdb$ 

<span id="page-5-1"></span>gdb "c"(continue)

**QABCDF** 

NuttShell (NSH) nsh>

#### $KYW01$

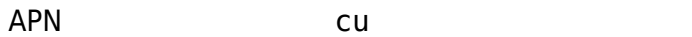

#### nsh> cu -r AT OK AT+CGDCONT=1,"IP","kddiint.lpwa.kddi.com" <--- PDP OK

AT+CGAUTH=1,1,"hogehoge","fugafuga" <--- PDP OK AT+KCOMSET=1 (PPP)

#### OK  $AT+CFUN = 6$ OK

認証パラメータは、SIM により認証される回線なので使用されないため任意です。 "~" のあと "." を入力することで cuコマンド 終了します。

### <span id="page-6-1"></span>**PPP 接続**

 $\mathsf{pppd}$  and the set of the set of the set of the set of the set of the set of the set of the set of the set of the set of the set of the set of the set of the set of the set of the set of the set of the set of the set o nsh> pppd & pppd [11:100] nsh>

 $dmesg$ 

```
nsh> dmesg
[ 0.000000] stm32l4_rng_initialize: Initializing RNG
[ 0.000000] registered UART4 as /dev/console.
[ 0.000000] registered UART4 as /dev/ttyS0.
[ 0.000000] registered UART1 as /dev/ttyS1.
[ 0.000000] registered USART2 as /dev/ttyS2.
[ 0.000000] registered USART3 as /dev/ttyS3.
[ 0.001500] Mounting procfs to /proc
[ 0.002500] board_ioctl: BIOC_CONFIG_GPIO GPIO configured.
[ 0.002500] board ioctl: BIOC ENABLE B2B
[ 1221.077500] chat: expect ()
[ 1221.077500] chat:
[ 1221.077500] chat: -- got it
[ 1221.078000] chat: send ATE0
[ 1221.078000] chat: expect (OK)
```
Last update: 2018/08/10

```
[ 1221.097500] chat: ATE0^M^M
[ 1221.102000] chat: OK^M
[ 1221.102000] chat: -- got it
[ 1221.102500] chat: abort on (BUSY)
[ 1221.103000] chat: abort on (NO CARRIER)
[ 1221.103000] chat: abort on (ERROR)
[ 1221.103000] chat: timeout is 10 s
[ 1221.103000] chat: expect ()
[ 1221.103500] chat:
[ 1221.103500] chat: -- got it
[ 1221.103500] chat: send AT
[ 1221.103500] chat: expect (OK)
[ 1221.115500] chat: ^M
[ 1221.120000] chat: OK^M
[ 1221.120000] chat: -- got it
[ 1221.120000] chat: send ATD*99***1#
[ 1221.120000] chat: expect (CONNECT)
[ 1221.145500] chat: ^M
[ 1221.155000] chat: CONNECT^M
[ 1221.155500] chat: -- got it
[ 1222.156000] pppd: sent [LCP ConfReq <asyncmap 0x0>]
[1222.258500] pppd: rcvd [LCP ConfReq id=0x0 <mru 1420> <asyncmap 0x0>
<auth pap> <magic 0x47ccc461> <pcomp> <accomp>]
[ 1222.259000] pppd: sent [LCP ConfAck id=0x0]
[1222.289000] pppd: rcvd [LCP ConfAck id=0x0]
[ 1222.290000] pppd: sent [PAP AuthReq id=0x0 user="user@dream.jp"
password=<hidden>]
[ 1222.402000] pppd: rcvd [PAP AuthAck id=0x0 ""]
[ 1222.402000] pppd: PAP authentication succeeded
[ 1222.402500] pppd: sent [IPCP ConfReq id=0x0 <addr 0.0.0.0> <ms-dns1
0.0.0.0 > \leqms-dns2 0.0.0.0 >]
[ 1222.482000] pppd: rcvd [IPCP ConfReq id=0x0]
[ 1222.482000] pppd: sent [IPCP ConfAck id=0x0]
[ 1222.514000] pppd: rcvd [IPCP ConfNak id=0x0 <addr 10.29.8.10> <ms-dns1
210.196.3.183> <ms-dns2 210.141.112.163>]
[ 1223.644500] pppd: rcvd [IPCP ConfReq id=0x1]
[ 1223.644500] pppd: sent [ IPCP ConfAck id=0x1]
[ 1224.924000] pppd: rcvd [IPCP ConfReq id=0x2]
[ 1224.924500] pppd: sent [IPCP ConfAck id=0x2]
[ 1228.927000] pppd: sent [IPCP ConfReq id=0x1 <addr 10.29.8.10> <ms-dns1
210.196.3.183> <ms-dns2 210.141.112.163>]
[ 1229.014000] pppd: rcvd [IPCP ConfAck id=0x1 <addr 10.29.8.10> <ms-dns1
210.196.3.183> <ms-dns2 210.141.112.163>]
[ 1229.014500] pppd: local IP address 10.29.8.10
[ 1229.014500] pppd: remote IP address 10.64.64.64
[ 1229.015000] pppd: primary DNS address 210.196.3.183
[ 1229.015000] pppd: secondary DNS address 210.141.112.163
[ 1229.015000] pppd: DNS server added.
```
nsh>

ping

nsh> ping -c 5 www.yahoo.co.jp PING 183.79.250.123 56 bytes of data 56 bytes from 183.79.250.123: icmp\_seq=0 time=329 ms 56 bytes from 183.79.250.123: icmp\_seq=1 time=369 ms 56 bytes from 183.79.250.123: icmp\_seq=2 time=328 ms 56 bytes from 183.79.250.123: icmp\_seq=3 time=367 ms 56 bytes from 183.79.250.123: icmp\_seq=4 time=327 ms 5 packets transmitted, 5 received, 0% packet loss, time 5003 ms nsh>

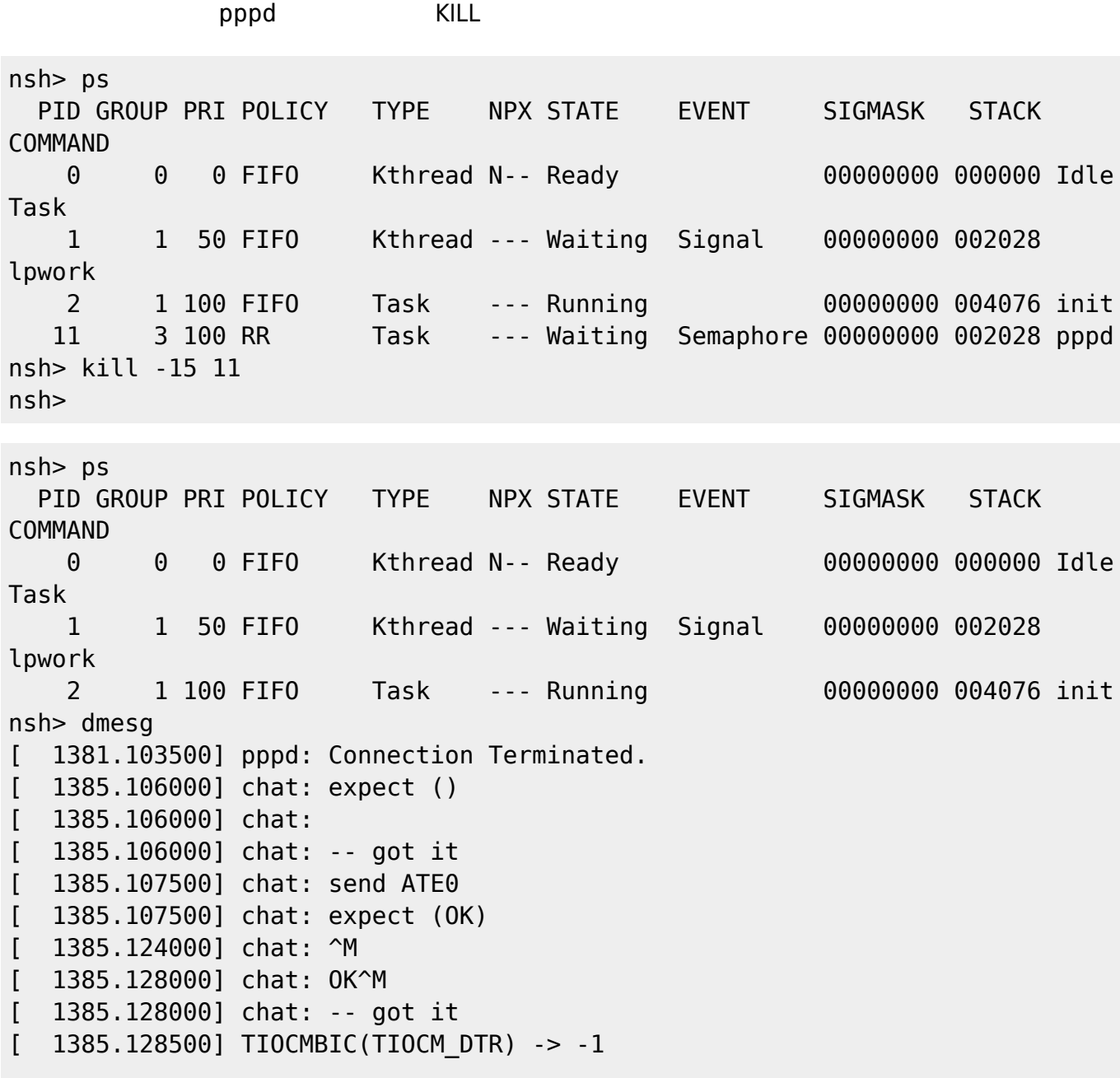

nsh>

#### From: <https://centurysys.jp/> - **MA-X/MA-S/MA-E/IP-K Developers' WiKi**

Permanent link: **[https://centurysys.jp/doku.php?id=xg\\_series\\_devel:kyocera\\_kyw01:start](https://centurysys.jp/doku.php?id=xg_series_devel:kyocera_kyw01:start)**

Last update: **2018/08/10 14:32**